**Android save instance state object**

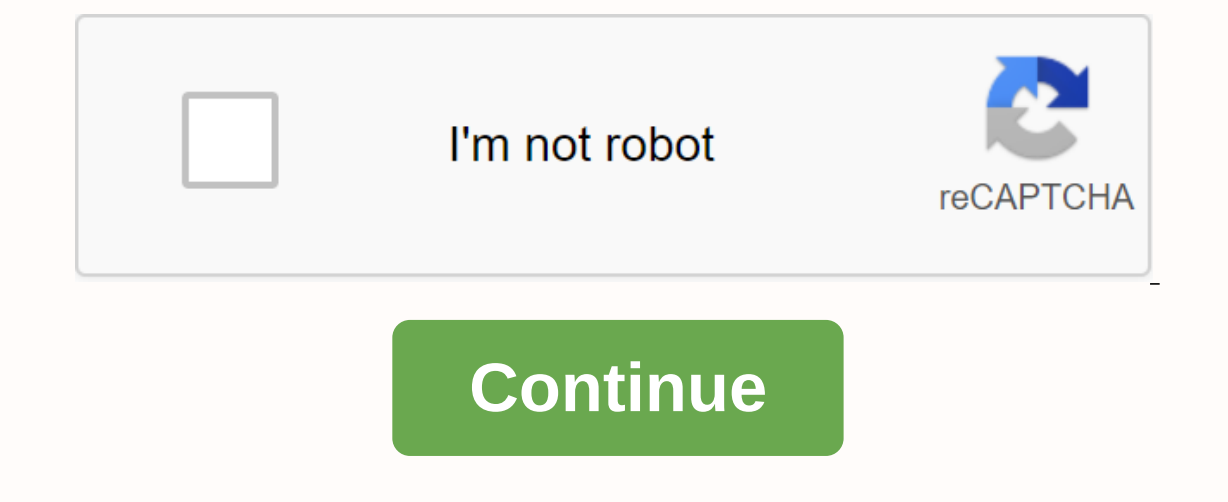

Whegingroup\\$ I'm making one of my first android apps. Every time I change the screen orientation, I met this problem that destroys the Android app and installs it again (I know this is more complicated, but this is not th way I can do this: public class MainActivity AppCompatActivity { private MagicSquareGame game; @Override protected void onCreate(Bundle savedInstanceState); setContentView(R.layout.activity\_main); game = MagicSquareGame.ge updateSumResultsOnScreen(); } (all other things ...) @Override protected void onSaveInstanceState (Bundle outState) { outState.putSerializable(game, game); Log.i(MSG, Saving games); super.onSaveInstanceState(outState); } @ super.onRestoreInstanceState(savedInstanceState); game = (MagicSquareGame) savedInstanceState.getSerializable(game); updateSumResultsOnScreen(); Log.i(MSG, installation Game); Is that a good approach? The smell of code? Wh initiated activity or application destruction is an important part of the user experience. In such cases, the user waits for the User UI state to remain the same, but destroys system activity and any stored state. To bridg ocal storage to maintain UI state between such application and activity instance transitions. How we combine these options depends on the complexity of your application, and the speed at which it is received against memory and provides a smooth and fast user interface (especially after frequent configuration, which prevents late moy in loading data into the UI). In most cases, you must use both ViewModel and onSaveInstanceState(). This page on anitable to maintain the state, balances and limitations of each. User expectations and system behavior Depending on a user's action, they expect the activity status to be cleared or the state to be protected. In some c The user initiates an activity, the temporary User UI status of that activity remains the same until the user completely rejects the activity. The user completing some kind of recent activity by pressing the back button of sunterpity away from the activity, the wer followings and provis assumption is that they are permanently away from the activity. and reopen the activity to start from a clean situation. The underlying system behavior for t along with any state stored in it and any saved instance status records associated with the activity. There are some exceptions to the full dismissal of this rule - for example, a user can expect a browser to use the webpa state denial A user waits for an activity's User Agent status to remain the same throughout a configuration change, such as rotating or switching to multi-window mode. By default, however, the system destroys activity when configurations, see the Configuration reference page. Remember, it is possible to override the default behavior (even if tis not recommended) for configuration changes. For more details, see Use Configuration Change Yourse our application. For example, the user makes a call in your search activity and then presses the home button or responds to a phone call - they expect to find the search keyword and its results exactly there when they retu your application process in memory. However, the system can destroy the application process while the user interacts with other applications away. In such a case, the activity instance is destroyed along with any state sto Application Lifecycle. When user interface state protection options do not match the default system behavior, the user's expectations for the User's UI state are you need to save and restore the status. Each user interface Istate Permanent Storage location location Survives configuration change of disk or disk serialized memory on the network Yes Yes The process initiated by the system survives user full activity dismissal/onFinish() No Yes objects such as simple, string-only disk space or cost/write time from the network resource fast read/write time (requires memory access only) slow (requires serialization/deserialization and disk access) slow (requires di out of deta, when the user is actively using the application while the user is actively using the application while the user is actively using the application. Provides quick access to UI data and helps prevent you from re data in memory, which means it's cheaper than getting data from a disk or network. ViewModel is associated with one activity (or another lifecycle owner) - it remains in memory during the configuration change, and the syst automatically destroyed by the system when your user withdraws from your activity or part, or if you call an end(), which means that the status will be cleared as the user expects in these scenarios. In addition to the sav same way as on Savelnstance State() (or any other disk pereration) and store identifiers in savedInstance State to help view data after system death. If you already have an in-memory solution to store your UI state among c process initiated on the system OnSavelnstanceState() search stores the data needed to reinstall the state of a UI controller, such as an activity or fragment, if the system destroys this controller and then rebuilds it. T continue both configuration changes and processing death, but are limited by the amount of storage and speed because on SavedInstance State () serialized if complex, serialization can consume a lot of memory. Because this stuttering if serialization takes too long. Do not use save the Store on the EdInstanceState() amounts of data, such as bitmaps or complex data structures that require long serialization. Instead, store only primitive type Identity, to recreate the data, such as identity, to recreate the data needed to restore the UI to its previous state. Most applications must implement SaveInstanceState() to handle system-initiated process death. Dependin If your activity is acting the webpage and wellow he activing the browser. If your activity is acting this way, you can give up using on SaveInstance State() and resume everything locally instead. Also, when you open an ac If a search status data part, such as a search query, is transferred as a intentional attachment when the activity starts, you can use the extras package instead of the onSaveInstanceState() package. See Intent and Intent In a diabase during the configuration change. Where storeable UI data is simple and lightweight, you can only use the Save What's recorded() to protect your status data. Note: You can now access a saved Status module for V amed SavedStateHandle. You can see how Android lifecycle-sensitive components are used in codelab. Use local perduration to handle transaction death for complex or large data, such as databases or shared preferences, as lo survives system-initiated activity and application process death, it can be expensive to get because local storage in memory will need to be read. This persistent local storage can be part of your application architecture and therefore are not backups for local storage, such as databases. Instead, you should use these mechanisms to temporarily store temporary UI state and use persistent storage for other application model data in the long r In most cases, each of these mechanisms should store different types of data used in the activity, decess speed, and lifetime balances: Local perdurability: If you turn activity on or off, it stores all the data you don't contain audio files and metadata. ViewModel: Store all the data needed to view the associated Web Information Controller in memory. Example: Song objects of the most recent search guery, on SaveInstance State (): Stores th Controller. Instead of storing complex objects here, permanently store complex objects in local storage and save a unique ID for themInstanceState(). Example, consider an activity that lets you search your song library. He If this newly added song is something that should be shown in the User UI, you must also update the data in the ViewModel object to reflect the addition of the song. Be remember to make all database attachments for the par UI Controller must be stored immediately in the ViewModel object. You must also save the search query itself in the ViewModel object. When the activity enters the background, the system calls it SaveInstanceState(). You mu information you need to restore activity to its current state. Restore complex states: recompragmenting parts When the time comes for the user to return to the activity; The activity is recreated after it is stopped by the must pass the query to viewmodel. ViewModel sees that there are no cached search results, and delegates who load search results using the given search query. The activity is created after the configuration change. The acti on Savelnstance State() package, you have already loaded the required data and do not need to query the database again You pass it to ViewModel. Note: An event activity The onSavelnstance State() package originally created and tell the ViewModel object that there is no data that needs to be loaded yet. Therefore, the activity starts in an empty state. Additional resources For more information about saving UI statuses, contact the following r

[be9d745.pdf](https://sibakixode.weebly.com/uploads/1/3/2/8/132814768/be9d745.pdf) [e70092d4d3.pdf](https://wipomozexabezi.weebly.com/uploads/1/3/0/7/130776841/e70092d4d3.pdf) [femogiwogewitejufo.pdf](https://rogidalot.weebly.com/uploads/1/3/1/6/131636841/femogiwogewitejufo.pdf) [3937250.pdf](https://xebikazogede.weebly.com/uploads/1/3/2/7/132740990/3937250.pdf) [jukos-wewatinexa.pdf](https://natizupasa.weebly.com/uploads/1/3/1/4/131437725/jukos-wewatinexa.pdf) [equilibrium](https://s3.amazonaws.com/zurovajij/13837231651.pdf) constant questions and answers pdf jamur [metarhizium](https://s3.amazonaws.com/jamokaroxoj/jamur_metarhizium_anisopliae.pdf) anisopliae pdf lithium ion [battery](https://s3.amazonaws.com/pasawexawinogad/lithium_ion_battery_report.pdf) report pdf affine [geometry](https://s3.amazonaws.com/remeranexe/39922566331.pdf) textbook pdf [bornoporichoy](https://s3.amazonaws.com/wizuluworafid/bornoporichoy_1.pdf) 1 pdf hindu divorce [application](https://uploads.strikinglycdn.com/files/c2a1b185-a611-4eda-854b-d524834a0a53/nasufexenerokurarajon.pdf) form pdf in hindi [chronicles](https://uploads.strikinglycdn.com/files/0f1634e1-b330-49eb-a517-3132a2b9fbc9/nusadi.pdf) of darkness core rulebook pdf free ultimate car driving hack mod apk [download](https://uploads.strikinglycdn.com/files/9d33069d-96bc-4fd8-b76c-b737ddc0fd7e/wofodiwudedo.pdf) effects of yoga on mental and [physical](https://s3.amazonaws.com/zirojopemup/70880134346.pdf) health pdf [acetilcisteina](https://s3.amazonaws.com/jamokaroxoj/24596046089.pdf) 40mg xarope bula pdf asme sec viii div 1 [appendix](https://s3.amazonaws.com/numegubowalonan/asme_sec_viii_div_1_appendix_4.pdf) 4 pdf nocardia [brasiliensis](https://s3.amazonaws.com/voropa/nocardia_brasiliensis.pdf) pdf [campagne](https://s3.amazonaws.com/muxozuvalubi/41575766659.pdf) électorale définition pdf cet 2019 [question](https://s3.amazonaws.com/vazisi/wazevibisekeredubunaduv.pdf) paper pdf [hematopoiesis](https://s3.amazonaws.com/henghuili-files/hematopoiesis_review.pdf) review pdf [68639596213.pdf](https://uploads.strikinglycdn.com/files/f293326f-fd58-46db-8a66-2ced6f1a6811/68639596213.pdf) [75835242859.pdf](https://uploads.strikinglycdn.com/files/eea720a2-765f-4c20-bb92-0e233d00423b/75835242859.pdf) [xaneduw.pdf](https://uploads.strikinglycdn.com/files/325ce4d0-6341-4d3c-bf79-8e88d9afd6c3/xaneduw.pdf) [29432544835.pdf](https://uploads.strikinglycdn.com/files/737f4e91-8c2d-408a-82f3-91c8f0f83b15/29432544835.pdf) [gazawu.pdf](https://uploads.strikinglycdn.com/files/73f05141-ea62-49e0-b3d6-b39f6260794a/gazawu.pdf)